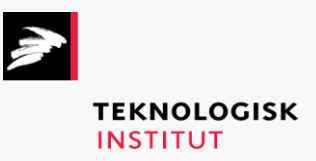

Online kursus – k72761

# Microsoft Office 365 Collection

## **Teknologisk Institut**

#### **Microsoft Office 365 Collection [www.teknologisk.dk/k7276](http://www.teknologisk.dk/k727)1**

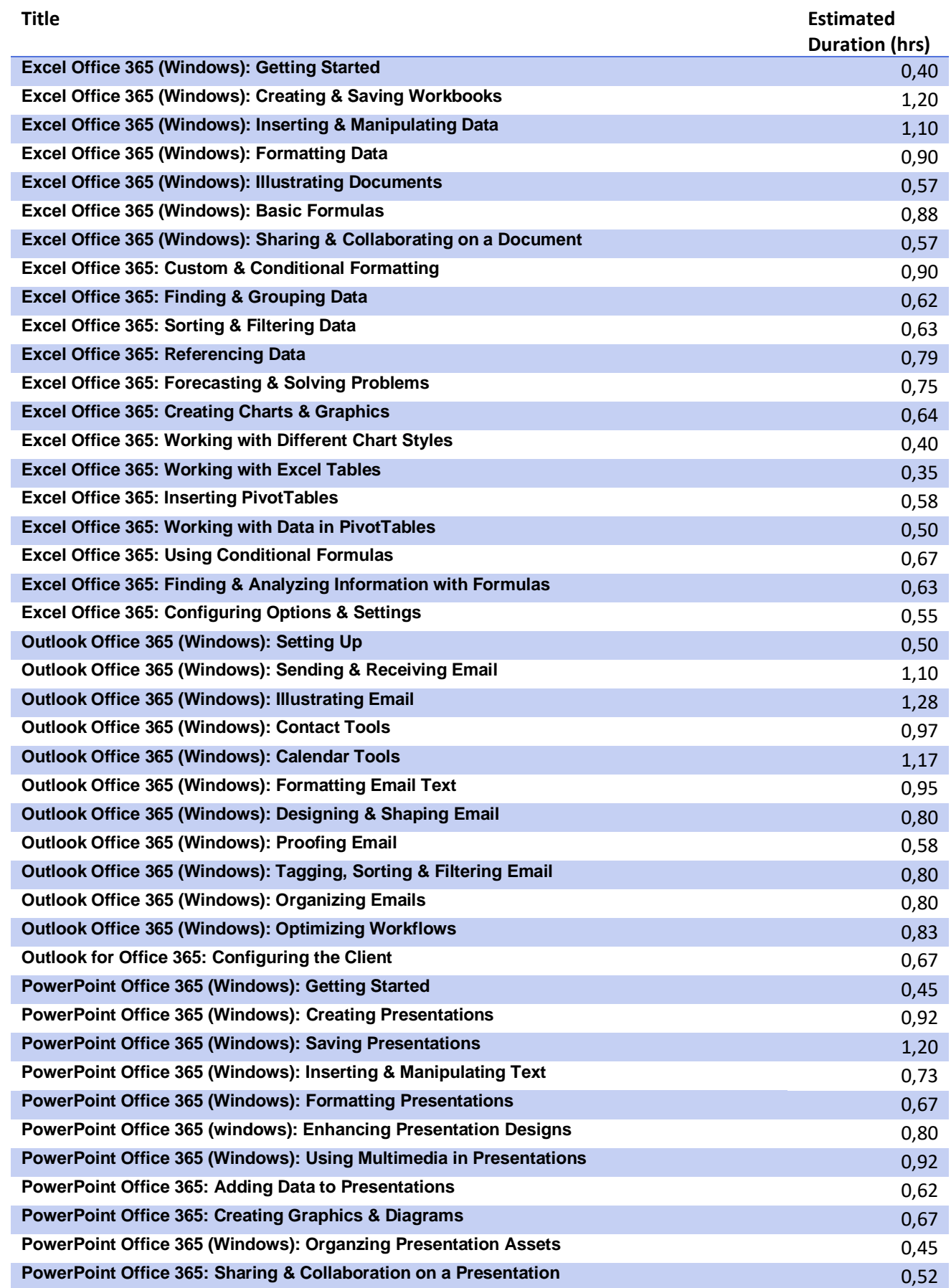

## **Teknologisk Institut**

### **Microsoft Office 365 Collection [www.teknologisk.dk/k7276](http://www.teknologisk.dk/k727)1**

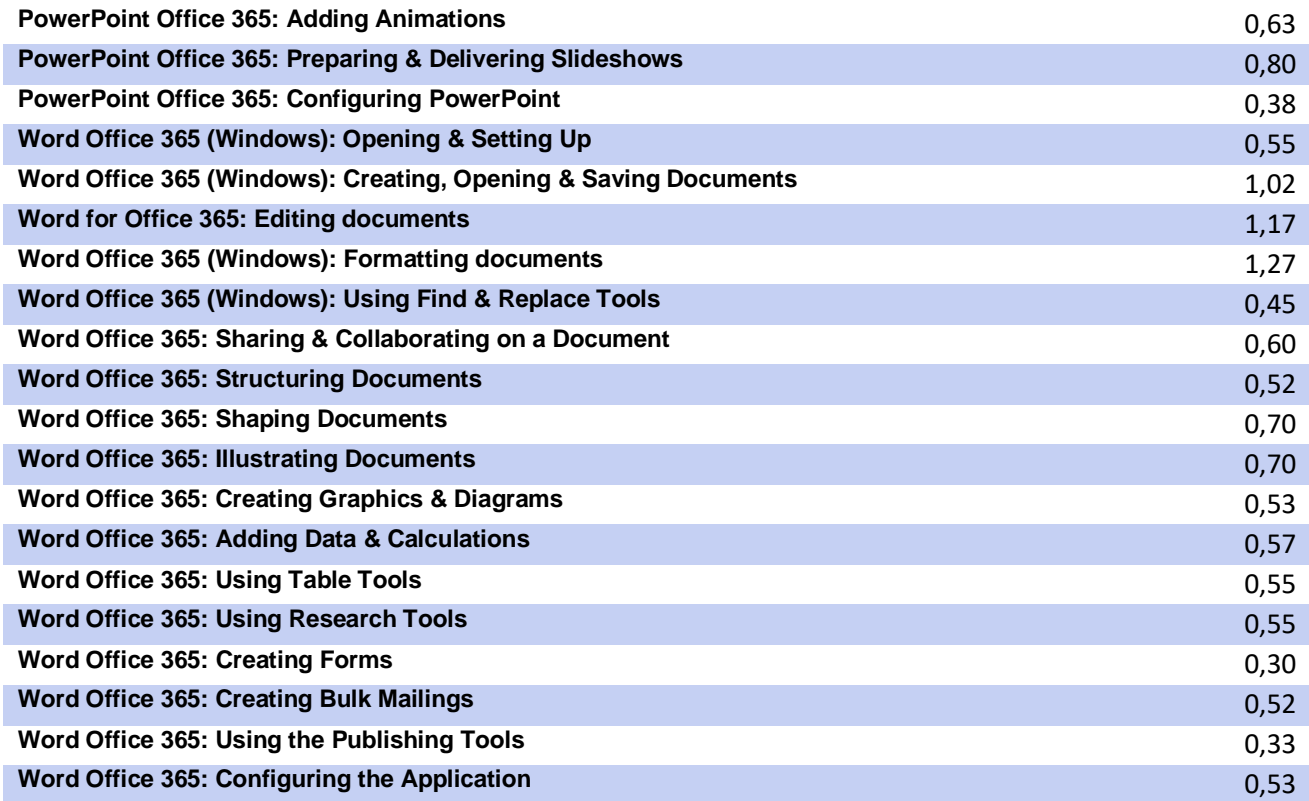